# **Free Photoshop Brushes This Week - Free Brushes - Feng Wiliams-Murillo - richieind**

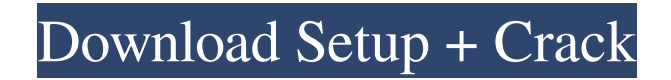

# **Download Hair Brush Photoshop Crack + Product Key [Latest 2022]**

Adobe Illustrator Illustrator (covered in Chapter 13) is Adobe's vector illustration software. Like Photoshop, it has its pros and cons. Illustrator's main advantage is that you don't have to worry about making a mistake with a pixel image. You can adjust colors, curves, and bevels without ruining your image. Illustrator's disadvantages include file size, a rather expensive price, no interaction with other software, and a bit awkward using layers, which makes it difficult to work in chunks. Illustrator's strengths are its great control over vector shapes, lots of ways to manipulate and blend them together, and great toolkit. Adobe promotes Illustrator as a tool for designers and illustrators. However, many graphic artists use Illustrator in conjunction with Photoshop for tasks such as photo manipulation, template design, and illustration. If you're interested in vectors, you'll find Illustrator well worth the money for professional work. \* \_Adobe Illustrator, Essentials, CS6\_ \* \_Adobe Illustrator CS6 Essential Training \* Adobe Illustrator CS6 Advanced Training

#### **Download Hair Brush Photoshop Crack**

And I will show you how to add filters in Windows 10 in just a few steps. A filter is an effect such as blur, colorize, or desaturation. But what if you want to add a Filter like a grid in Photoshop or a favorite photo? The Filter is an image effect that has been widely used in Photoshop and other image editors since version 10. Just open the image, insert a filter and choose the filter type. The Filters can be highly useful for photo editing such as retouching, removing unwanted objects and adding special effects. You can use filters to give a special digital image or change its appearance. So I suggest you to check the filters of Photoshop in this article. Selected filters can be applied to your pictures with one click. In this article, I will walk you through all the steps to adding filters in Photoshop, beginning with the basic steps and ending with some advanced steps. Before You Begin Before you begin editing your pictures, make sure that you have the latest version of Photoshop Elements installed on your computer. Adobe Photoshop Elements 2019 or later is the latest version of Adobe Photoshop Elements. If you do not have Photoshop Elements installed on your computer, you can download the latest version from the Adobe website. Adobe Photoshop Elements 2019 is available for Windows XP/Vista/7/8/10 and Mac OS X. Create a New Document Create a new document in Photoshop Elements and make sure that your image is in the center of the document. If your image is not on the center, click the ruler in the toolbar to move the image to the center of the document. Set the Default Shape In the default shapes tool, click on the two-headed arrow in the top left corner of the tool. When the layout of the tool window opens, you can see the default shape that can be selected as a start shape. To replace the default shapes, you can click any shape in the tool window and drag it to the picture you want to work on. To work on shapes that are not default shapes, select a shape tool from the toolbars of the tool. Step 2: Add a Layer All the layers in Photoshop Elements can be seen in the Layers panel. You can add a new layer to the document by pressing Ctrl + G 05a79cecff

### **Download Hair Brush Photoshop**

Q: How do I run a script on each instance of firefox after it opens, in a safe way? I'd like to be able to run a script on each instance of firefox after it has been started. I want it to happen as soon as the process starts. The reason is that I want to alert the user when their options to save are triggered. If a new instance of firefox is launched, it should not have the 'ask me every time' option. I've considered running a background script that does nothing but look for processes called 'firefox' and kill them if they are found. The problem I run into is that the firefox processes do not have their name in a predictable way. There may be a lot of them, and some might use generic names and some might use specific names. If I have multiple versions of firefox installed, some use generic names. How do I ensure that the correct one is killed? I've considered using a custom title bar but I don't know if it is possible to specify that. A: You can use the filter firefox  $|$  grep -E -o 'firefox -[^ ]+' > new\_firefox\_pid.txt to get the pid. If you want the script to run on log-ins, you will need to monitor /tmp for newly created files. This will only work as long as firefox runs. When firefox terminates, the corresponding PID file will be removed, and the process will be restarted. A freezedrying theory based on capillarity. I. Simple model liquids with finite viscosity and a frozen-in entropy. A theory for the freezing of a two-dimensional liquid under impenetrable dipole layers is presented. This theory considers the formation of a porous structure (a gel) in which the liquid freezes, and exhibits structural and thermodynamic similarities to those found in the smectic mesophase. After analyzing various experimental results, a theory based on liquid-vapor phase equilibria is presented. The theory is justified for the formation of mesophase structures in a frozen-in state, and thermodynamically accounts for the difference between a completely frozen-in mesophase and the frozen state of the bulk liquid. This theory provides thermodynamic evidence that the frozen mesophase has a lower potential

#### **What's New in the Download Hair Brush Photoshop?**

9. Curves The Curves tool is used for contouring an image. It allows you to change the brightness, contrast, or saturation of a specific area of your image. 10. Levels The Levels tool allows you to adjust the brightness of an image. It is very useful for correcting images where the brightness levels are out of range or for increased contrast. 11. Channels The Channels tool allows you to view color information for a specific area of your image. You can choose from hue, saturation, and intensity channels. The Channels tool can also be combined with the Selection Tool or the Brush to paint specific areas. 12. Color Correction The Color Correction tool allows you to apply various effects to your image to refine the colors. You can easily correct skin tones, exposure, brightness and contrast. 13. Gradient Fill The Gradient Fill tool allows you to choose a gradient to fill your image. 14. Masking The Gradient tool allows you to mask a specific area of your image. You can use the gradient to brush and smooth over areas or objects and create designs. 15. Spot Healing Brush The Spot Healing Brush tool is used to repair specific areas of your image. It has the ability to apply previous layers of the image. 16. Lens Correction The Lens Correction tool allows you to change the way a photograph is taken. You can take it to photos where the images are blurred, shaky, or distorted. You can also make an image look like it is shot on a different lens. 17. Adjustment Brush The Adjustment Brush allows you to paint on specific areas of your image. You can use it to correct details, add fine details, and create artful effects. 18. Dodge and Burn The Dodge and Burn tool is used for darkening or brightening specific areas of your image. 19. Cartoon The Cartoon tool creates bright, vibrant art. You can create a full color image, where the colors range from pastel to vivid and create a vintage, 50s or 80s feel. 20. Scribbles The Scribbles tool allows you to draw or blend lines. You can draw straight, curved, wavy, or reticulated lines. 21. Vintage Effect The Vintage Effect tool creates a sepia or analog feel to your photo. You

# **System Requirements:**

CONFIGURATION AND TERRAIN ROAMING: You can roam further than in other Biomes. The new \*roaming\* mechanic means that you can roam out of your base without being penalized. After you've roamed a certain amount, you no longer gain XP from missions that require a base. If you try to commit a crime on an active base, your penalty will be applied. You can roam further than in other Biomes. The new \*roaming\* mechanic means that you can roam

Related links:

https://travelwithme.social/upload/files/2022/07/gTjkPTxV2J3Ss7wOENTO\_01\_f631f3f46e249972968841adf494e6e3\_file.pd [f](https://travelwithme.social/upload/files/2022/07/gTjkPTxV2J3Ss7wOENTQ_01_f631f3f46e249972968841adf494e6e3_file.pdf)

<https://www.raven-guard.info/adobe-photoshop-cs6-for-windows-7-free-download-32-bit/>

[https://www.fooos.fun/social/upload/files/2022/07/KyrmeQiIr81ctNmLzmQq\\_01\\_f631f3f46e249972968841adf494e6e3\\_file.p](https://www.fooos.fun/social/upload/files/2022/07/KyrmeQiIr81ctNmLzmQq_01_f631f3f46e249972968841adf494e6e3_file.pdf) [df](https://www.fooos.fun/social/upload/files/2022/07/KyrmeQiIr81ctNmLzmQq_01_f631f3f46e249972968841adf494e6e3_file.pdf)

[https://www.residenzagrimani.it/wp-content/uploads/2022/07/How\\_to\\_get\\_Adobe\\_Photoshop\\_download.pdf](https://www.residenzagrimani.it/wp-content/uploads/2022/07/How_to_get_Adobe_Photoshop_download.pdf) <https://zimbiosciences.com/how-to-download-photoshop-pc/>

[https://marketstory360.com/cuchoast/2022/07/photoshop\\_cs3\\_activation\\_keygen\\_free\\_download.pdf](https://marketstory360.com/cuchoast/2022/07/photoshop_cs3_activation_keygen_free_download.pdf)

[https://www.north-reading.k12.ma.us/sites/g/files/vyhlif1001/f/uploads/sc\\_2021-22\\_final\\_goals.pdf](https://www.north-reading.k12.ma.us/sites/g/files/vyhlif1001/f/uploads/sc_2021-22_final_goals.pdf)

<https://tarpnation.net/download-freephotoshop-shapes/>

[https://comoemagrecerrapidoebem.com/wp-](https://comoemagrecerrapidoebem.com/wp-content/uploads/2022/07/Adobe_Photoshop_CS6_Download_Free_Full_Version.pdf)

[content/uploads/2022/07/Adobe\\_Photoshop\\_CS6\\_Download\\_Free\\_Full\\_Version.pdf](https://comoemagrecerrapidoebem.com/wp-content/uploads/2022/07/Adobe_Photoshop_CS6_Download_Free_Full_Version.pdf)

[https://bluesteel.ie/wp-content/uploads/2022/07/Photo\\_Editing\\_Software\\_for\\_Sony\\_ICON\\_SW5100.pdf](https://bluesteel.ie/wp-content/uploads/2022/07/Photo_Editing_Software_for_Sony_ICON_SW5100.pdf)

<https://ilsignoredicampagna.it/photoshop-cs6-download-free-full-version/>

https://mugyn.s3.amazonaws.com/upload/files/2022/07/r4M9zRot41lCjmujfd31\_01\_f631f3f46e249972968841adf494e6e3\_fil [e.pdf](https://mugvn.s3.amazonaws.com/upload/files/2022/07/r4M9zRot41lCjmujfd31_01_f631f3f46e249972968841adf494e6e3_file.pdf)

<http://campustoast.com/wp-content/uploads/2022/07/cedrcit.pdf>

<http://www.deleksashop.com/?p=3436>

<http://orbeeari.com/?p=28084>

[https://www.hubeali.com/wp-content/uploads/Adobe\\_Photoshop\\_2019\\_CC13020\\_\\_32\\_\\_\\_Photoshop\\_Free\\_Download.pdf](https://www.hubeali.com/wp-content/uploads/Adobe_Photoshop_2019_CC13020__32___Photoshop_Free_Download.pdf) <https://biodashofficial.com/adobe-32bit-editorfree-download/>

[https://osteocertus.com/wp-content/uploads/2022/07/violet\\_orange\\_gradient\\_photoshop\\_download.pdf](https://osteocertus.com/wp-content/uploads/2022/07/violet_orange_gradient_photoshop_download.pdf)

<https://kendamahouse.com/how-to-get-photoshop/>

[https://studiolight.nl/wp-content/uploads/2022/07/Adobe\\_Photoshop\\_CC\\_2019\\_Download.pdf](https://studiolight.nl/wp-content/uploads/2022/07/Adobe_Photoshop_CC_2019_Download.pdf)